## Package 'Simile'

February 19, 2015

<span id="page-0-0"></span>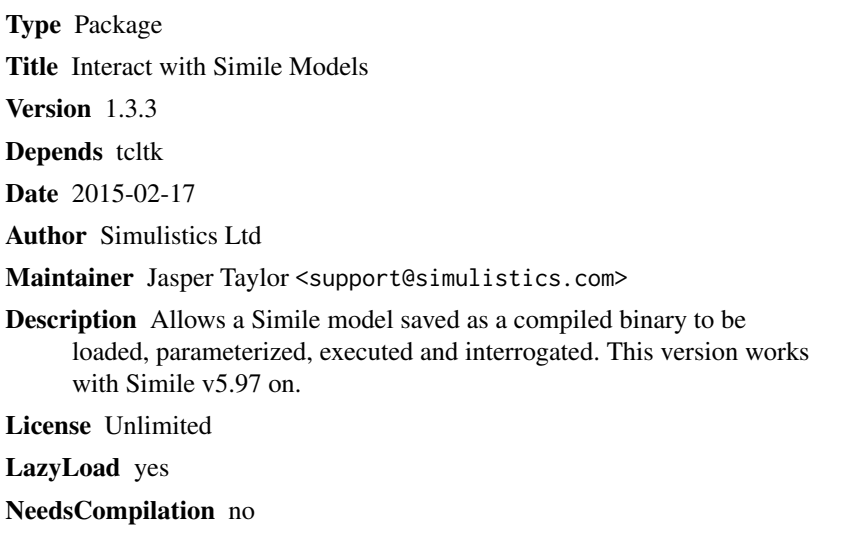

Repository CRAN Date/Publication 2015-02-19 12:01:51

# R topics documented:

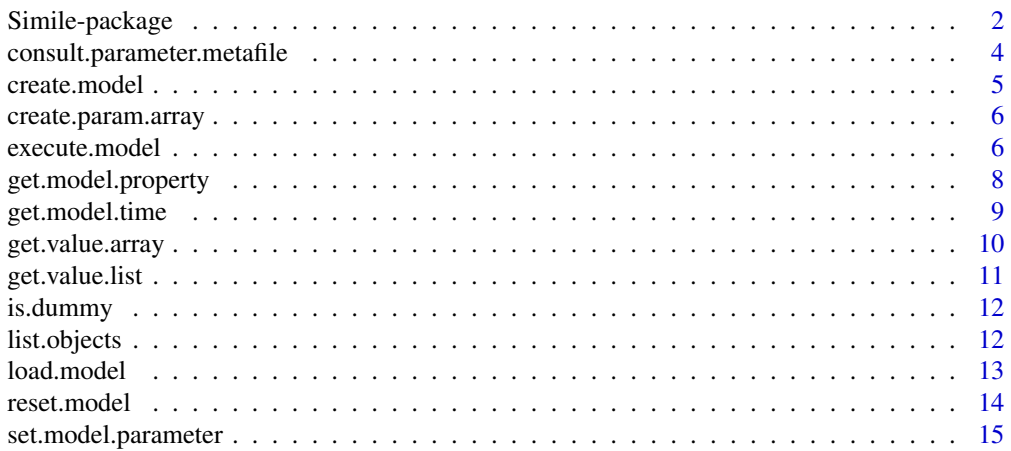

## <span id="page-1-0"></span>2 Simile-package

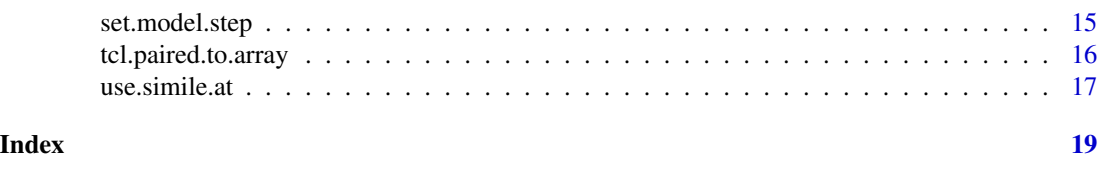

Simile-package *Interface to executable Simile models*

## Description

This package loads, parameterizes, executes and interrogates executable models saved by Simile.

## Details

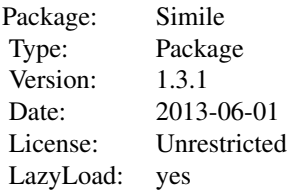

The package loads some Simile libraries into R's tcltk extension, so you need Simile installed to use it. Initialize the package by calling use.simile.at() to tell it where to find Simile in the file system. Tell it where to find the saved executable model with load.model() which returns a handle to the loaded model. This can be used to interrogate static model info via list.objects() and get.model.property(), and to create executable instances with create.model(), which returns their handles.

An executable instance can be parameterized either by loading a Simile parameter metafile with consult.parameter.metafile(), or directly from R arrays with create.param.array() and set.model.parameter(). The functions set.model.step(), reset.model() and execute.model() control execution. get.model.time() returns the time at which execution finished. Use get.value.array() to get the values from any model component as an R array, or get.value.list() to get them as an R list.

This version works with Simile versions 5.97 on.

#### Author(s)

Simulistics Ltd

#### References

Simile modelling environment: http://simulistics.com

## Simile-package 3

```
require("Simile")
exec.extn <- as.character(tcl("info","sharedlibextension"))
if (interactive()) {
  path.to.installation <- tcl("tk_chooseDirectory", "-title",
          "Folder where Simile is installed:")
  path.to.spiro <- tcl("tk_getOpenFile",
       "-title", "Compiled binary for Spiro example:",
                       "-initialfile", paste("spiro",exec.extn,sep=""))
} else {
  path.to.installation <- "dummy/path"
  path.to.spiro <- "dummy.dll"
}
use.simile.at(path.to.installation)
mHandle <- load.model(path.to.spiro)
objs <- list.objects(mHandle)
for (obj in objs) {
  print(c(obj, get.model.property(mHandle, obj, "Class")))
}
iHandle <- create.model(mHandle)
# model step is 0.1 by default but spiro only needs 1.0
set.model.step(iHandle, 1, 1)
# initialize the model, including default slider values
reset.model(iHandle, -2)
xs <- list(get.value.list(iHandle, "/runs/x"))
ys <- list(get.value.list(iHandle, "/runs/y"))
for (count in 1:1739) {
  execute.model(iHandle, count)
  xs[[count+1]] <- get.value.list(iHandle, "/runs/x")
  ys[[count+1]] <- get.value.list(iHandle, "/runs/y")
}
xs <- mapply(c,xs)
ys <- mapply(c,ys)
print("View default pattern -- now try to plot dancer")
plot(xs, ys, type="l")
# now we are going to parameterize it using a state file for the slider helper
# -- to make this work we load the mime library, which is needed only because
# the dancer.spf in Simile v5.97 is an older v4.x format file. No need to load
# if testing, and will always be available if live because required for Simile.
if (!is.dummy(iHandle)) {
   tcl("package","require","mime")
}
pFile <- tcl("file", "join", path.to.installation, "Examples", "dancer.spf")
consult.parameter.metafile(iHandle, pFile)
```
# also the file from the distribution has no value for "Wheel outside?"

```
# so we set this boolean directly
pHandle <- create.param.array(iHandle, "/start/Wheel outside?")
set.model.parameter(pHandle, FALSE)
# apply reset at level 0 to propagate input values
reset.model(iHandle, 0)
xs <- list(get.value.list(iHandle, "/runs/x"))
ys <- list(get.value.list(iHandle, "/runs/y"))
for (count in 1:419) {
  execute.model(iHandle, count)
  xs[[count+1]] <- get.value.list(iHandle, "/runs/x")
  ys[[count+1]] <- get.value.list(iHandle, "/runs/y")
}
xs < - mapply(c, xs)
ys <- mapply(c,ys)
plot(xs, ys, type="l")
print("OK, but that's not how it looks on Simile is it? Try this...")
xs \leftarrow aperm(xs, c(2,1))ys \leftarrow aperm(ys, c(2,1))plot(xs, ys, type="l")
```
consult.parameter.metafile

*Set a model's parameters from a file saved by Simile*

#### Description

Parameter metafiles (.spf) saved from within Simile can contain information about a model's parameter values, either locally or as references to other files. They may refer to the whole model or a submodel.

#### Usage

```
consult.parameter.metafile(instance.handle,param.file,target.submodel="")
```
#### Arguments

instance.handle

The handle returned by create.model() identifying the model instance.

param.file Location of the parameter metafile.

target.submodel

Pathname of the submodel into which the parameters are to be loaded. Default is the top level.

#### Value

None

## <span id="page-4-0"></span>create.model 5

#### Author(s)

Jasper Taylor

## Examples

```
consult.parameter.metafile("dummy_ih", "../data/base_vals.spf")
```
#### create.model *Create an executable model instance*

## Description

A script can create many independent instances of the same model description, each with its own execution state.

## Usage

```
create.model(model.handle)
```
#### Arguments

model.handle The handle returned by load.model() identifying the model type.

#### Value

A handle to a new instance of the model, which will have its own component values, parameter values and execution settings

## Author(s)

Jasper Taylor

```
instance.handle <- create.model("dummy_mh")
```
<span id="page-5-0"></span>create.param.array *Allocates memory for interactively loading model parameters*

## Description

If a script is to provide values directly for a Simile model parameter, this command must be called first to set up a location for the parameters to be held

#### Usage

create.param.array(instance.handle,param.name)

#### Arguments

instance.handle

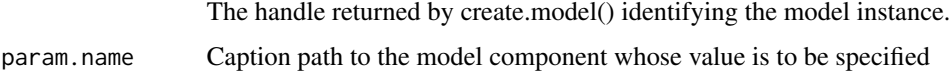

#### Value

A handle to the location that has been created.

## Author(s)

Jasper Taylor

## Examples

```
param.handle <- create.param.array("dummy_ih", "/submodel1/trees/larch")
```
execute.model *Execute a Simile model to a given time point*

## Description

The model will be executed using the time steps specified by earlier calling set.model.step until either the finish.time is reached or an exception occurs.

#### Usage

```
execute.model(instance.handle, finish.time, integration.method,
start.time, error.limit, pause.on.event)
```
## execute.model 7

## Arguments

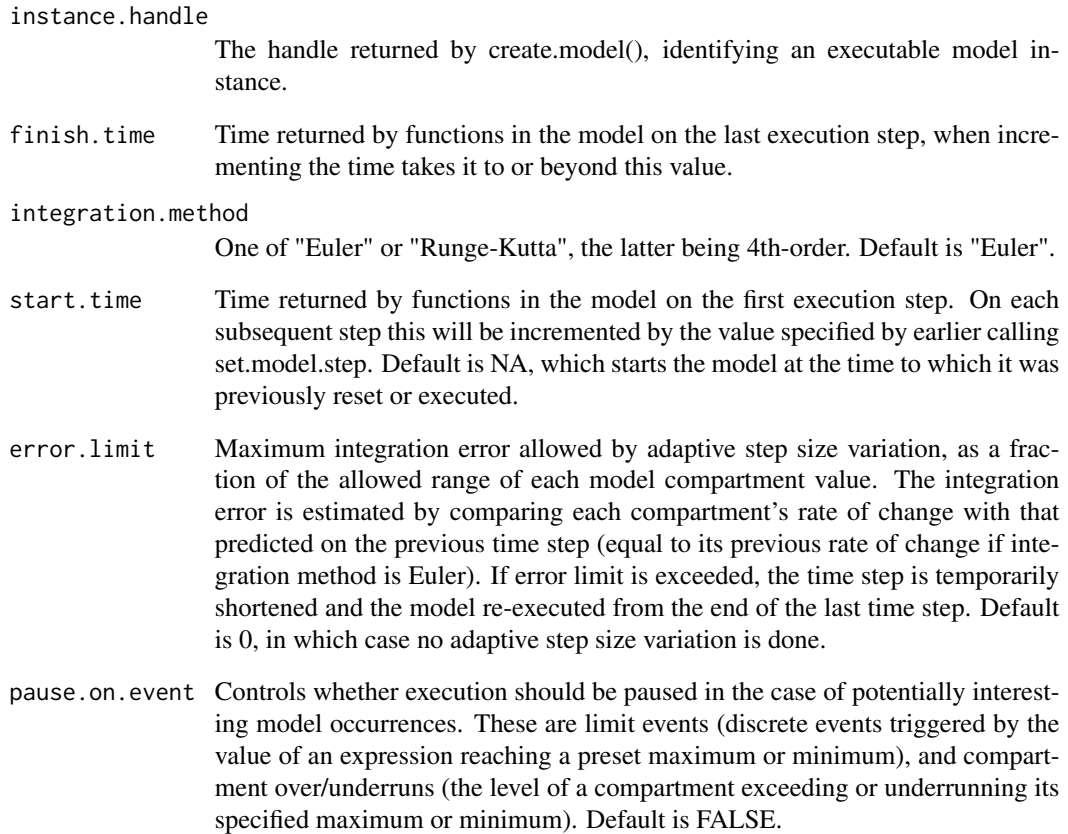

## Value

Result code: value of system error (-ve), user-defined interruption (+ve) or 0 if model runs to finish.time

## Author(s)

Jasper Taylor

```
for (count in 0:1738) {
  execute.model("dummy_ih", count+1, "Euler", count, 0, FALSE)
}
```
<span id="page-7-0"></span>get.model.property *Get properties of model components*

#### Description

This function can return any of several pieces of static information about a component in a loaded Simile model

## Usage

get.model.property(model.handle,caption.path,requested.property)

#### Arguments

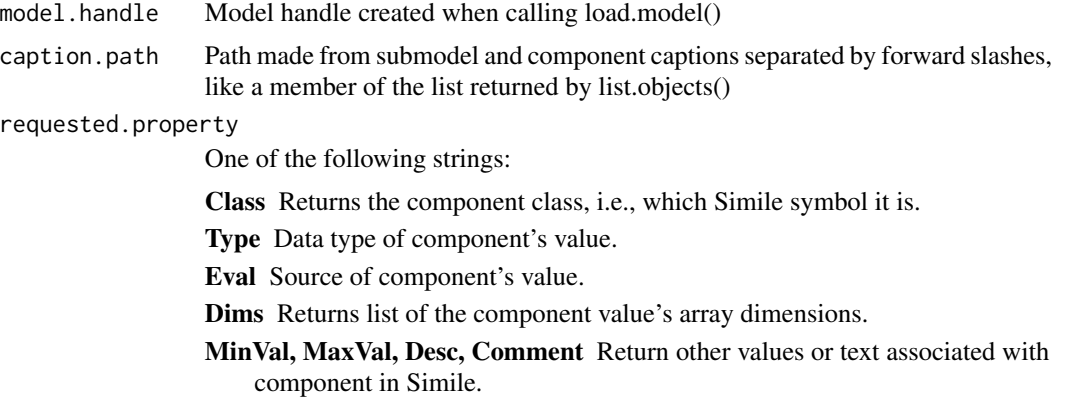

## Value

Form of returned value depends on the requested.property as described above.

- For Class it is one of SUBMODEL VARIABLE COMPARTMENT FLOW CONDITION CREATION REPRODUCTION IMMIGRATION LOSS ALARM EVENT SQUIRT STATE
- For Type: one of VALUELESS REAL INTEGER FLAG EXTERNAL or ENUM(n), where n is the index of a set of enumerated type values.
- For Eval: one of EXOGENOUS DERIVED TABLE INPUT SPLIT GHOST. Fixed parameters have TABLE and variable parameters INPUT for this property.
- For Dims it is a list containing integers or the special types RECORDS MEMBERS SEPA-RATE START\_VM END\_VM for components in submodels without a preset member count.
- For MinVal and MaxVal it is a number of the same type as the component.
- For Desc and Comment it is a character string.

#### Author(s)

Jasper Taylor

## <span id="page-8-0"></span>get.model.time 9

## Examples

```
get.model.property("dummy_mh","/sector/output","Class")
# [1] "COMPARTMENT"
get.model.property("dummy_mh","/sector/output","Dims")
# [1] 2 5
```
get.model.time *Gets the time in the simulation.*

## Description

The simulation time is initialized by the reset.model command, and incremented by the execute.model command. After execute.model it may not be the expected end time because the model may stop executing before that point for various reasons.

## Usage

get.model.time(instance.handle)

## Arguments

instance.handle

The handle returned by create.model(), identifying an executable model instance.

#### Value

The current model time

## Author(s)

Jasper Taylor

```
get.model.time("dummy_ih")
```
<span id="page-9-1"></span><span id="page-9-0"></span>

#### Description

Retrieves data from the model, as either a single quantity or an array of values with the appropriate dimensions

## Usage

get.value.array(instance.handle, value.name, as.enum.types)

## Arguments

instance.handle

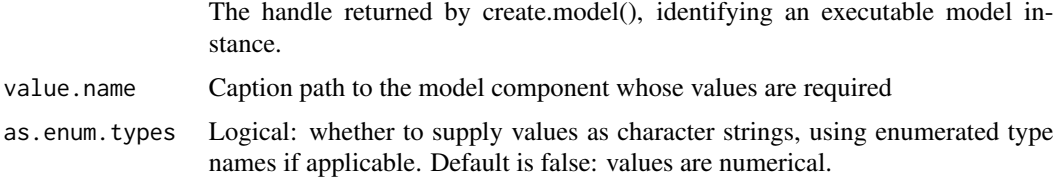

## Value

A value or array of values, from the model

## Note

Will not work on components inside variable-membership submodels. For these you should use get.value.list instead, as R's list structure is more appropriate than the array structure when not all values exist.

#### Author(s)

Jasper Taylor

#### See Also

[get.value.list](#page-10-1)

```
get.value.array("dummy_ih", "/sector/output", FALSE)
# [1] 0.8414710 0.9092974 0.1411200 -0.7568025 -0.9589243 -0.2794155
# [7] 0.6569866 0.9893582 0.4121185 -0.5440211
```
<span id="page-10-1"></span><span id="page-10-0"></span>get.value.list *Get values from model components*

## Description

Retrieves data from the model, as either a single quantity or a possibly nested list of values

## Usage

get.value.list(instance.handle, value.name, as.enum.types)

#### Arguments

instance.handle The handle returned by create.model(), identifying an executable model instance. value.name Caption path to the model component whose values are required as.enum.types Logical: whether to supply indices and values as character strings, using enumerated type members if applicable. Default is false: indices are integers and values are numerical.

## Value

A value or index-value list, from the model

## Author(s)

Jasper Taylor

## See Also

[get.value.array](#page-9-1)

```
get.value.list("dummy_ih", "/runs/x", "FALSE")
# [[1]]
# [1] 40.76668
#
# [[2]]
# [1] 37.52907
#
# [[3]]
# [1] 33.82021
#
# [[4]]
# [1] 29.69413
```
<span id="page-11-0"></span>

#### Description

When any of the functions in the package are called, if this returns 'true' on their first argument, no actual Simile interaction will be attempted but some sample output may be returned.

#### Usage

```
is.dummy(path.or.handle)
```
#### Arguments

path.or.handle The file path or handle which is being tested for dummy-ness.

## Value

A boolean which is true in the case of a dummy argument.

#### Author(s)

Jasper Taylor

#### Examples

```
is.dummy("dummy.dll")
# [1] TRUE
is.dummy("~/.simile/Examples/spiro.so")
# [1] FALSE
```
list.objects *List Simile model components*

#### Description

Lists all the model components with values. Components are specified by path, i.e., a string made from their caption preceded by the caption of their parent submodel, its parent and so on, separated by forward-slashes like a directory path.

## Usage

list.objects(model.handle)

#### <span id="page-12-0"></span>load.model 13

## Arguments

model.handle Model handle created when calling load.model()

## Value

List of component paths as described above, in tree traversal order

## Author(s)

Jasper Taylor

## Examples

```
list.objects("dummy_mh")<br># [1] "/sector"
                               "/sector/output" "/sector/flow1"
# [4] "/sector/variation"
```
load.model *Load a Simile executable model*

#### Description

Loads a simile model saved as a compiled binary ( a .dll, .so or .dylib file depending on platform)

#### Usage

load.model(path.to.binary)

## Arguments

path.to.binary Absolute or relative path to file to be loaded

## Value

Handle to be used for querying or instantiating model, as a Tcl object

## Author(s)

Jasper Taylor

#### Examples

model.handle <- load.model("dummy.dll")

<span id="page-13-0"></span>

## Description

A Simile model instance must be reset before it is first run, whenever the parameters are changed, and in order to run it again with new values for random constants.

## Usage

```
reset.model(instance.handle, depth, integration.method, starting.time)
```
## Arguments

instance.handle

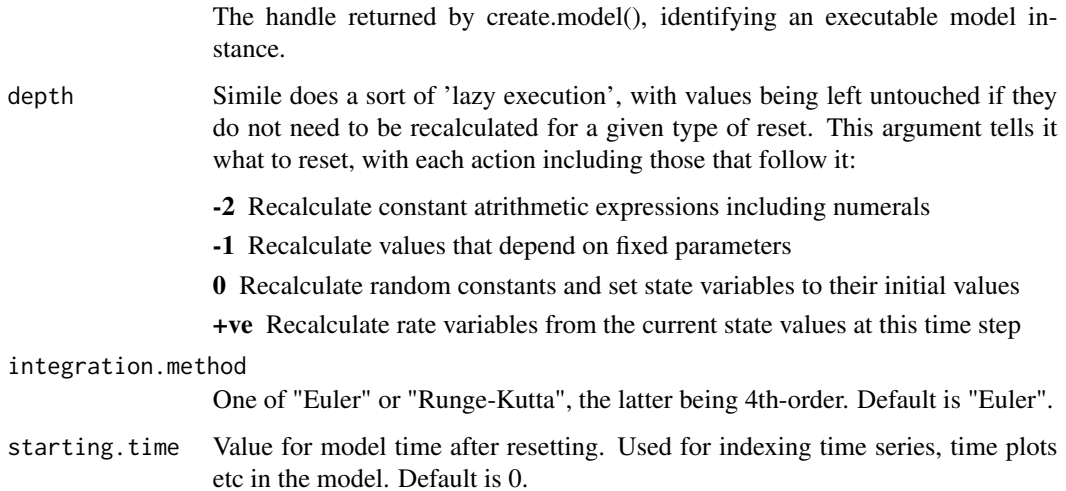

## Value

None

## Author(s)

Jasper Taylor

## Examples

reset.model("dummy\_ih", -2)

<span id="page-14-0"></span>set.model.parameter *Sets a model parameter with data in an array*

## **Description**

A model parameter may be a single value or an array of values. This function allows it to be set.

#### Usage

```
set.model.parameter(param.handle,data, as.enum.types)
```
## Arguments

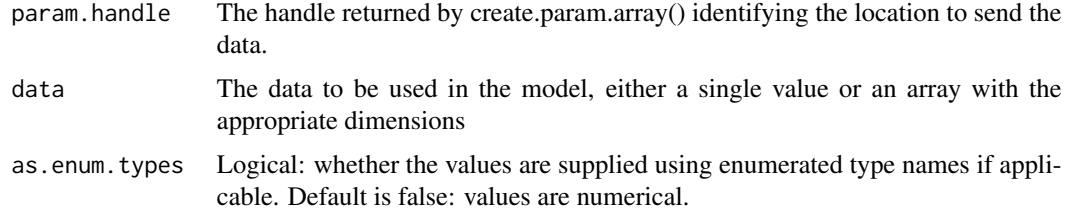

## Value

None

#### Author(s)

Jasper Taylor

## Examples

```
set.model.parameter("dummy_ph", array(c(4,4,3,4,2,5,5,2,1,5), c(2,5)))
```
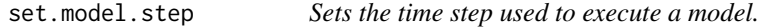

## Description

The time step is the amount by which the model time advances each time the state variables are updated. A model may have more than one time step.

## Usage

set.model.step(instance.handle,step.index,step.size)

## <span id="page-15-0"></span>Arguments

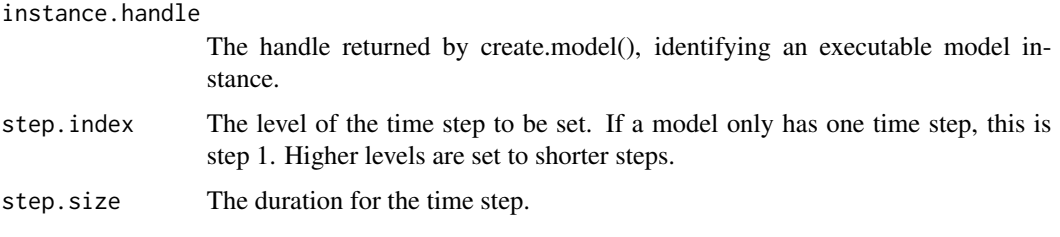

## Value

None

## Author(s)

Jasper Taylor

## Examples

```
set.model.step("dummy_ih", 1, 0.1)
```
tcl.paired.to.array *Re-format model value array*

## Description

Convert a set of values from a Simile model component from a nested list of alternating indices and values to an R array structure

## Usage

tcl.paired.to.array(paired, dims, as.enum.types)

## Arguments

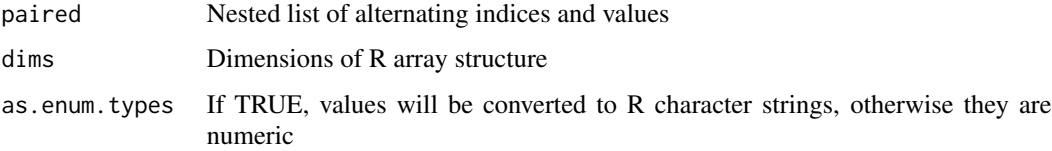

## Value

A numerical value or array of numerical values, from the Tcl value or array

#### <span id="page-16-0"></span>use.simile.at 17

#### Note

Note that the dimensions of the array returned will be in the opposite order from those supplied in the 'dims' argument. This is because Simile's convention is to list the outermost dimension first, whereas R's is to list the outermost dimension last.

#### Author(s)

Jasper Taylor

## See Also

[tcl.paired.to.list](#page-0-0)

#### Examples

```
Simile:::tcl.paired.to.array("1 {1 7 2 4} 2 {1 8 2 6} 3 {1 9 2 1}",
c(3,2), FALSE)
# [,1] [,2] [,3]
#[1,] 7 8 9
#[2,] 4 6 1
```
use.simile.at *Initialize the Simile interface*

#### Description

This tells the package where to find an installed copy of Simile. It then loads the Tcl command implementations in the Simile installation to enable R's tcltk package to communicate with Simile's saved executable models. It should be called only once in a session.

## Usage

use.simile.at(path.to.installation)

#### Arguments

path.to.installation

Absolute or realtive path to top directory of Simile installation, e.g., "c:/Program files/Simile5.97" or "/usr/lib64/Simile-6.3"

## Value

undefined.

#### Author(s)

Simulistics Ltd

18 use.simile.at

## Examples

use.simile.at("dummy/path")

# <span id="page-18-0"></span>Index

∗Topic \textasciitildekwd1 get.model.property, [8](#page-7-0) list.objects, [12](#page-11-0) load.model, [13](#page-12-0) ∗Topic \textasciitildekwd2 get.model.property, [8](#page-7-0) list.objects, [12](#page-11-0) load.model, [13](#page-12-0) ∗Topic model Simile-package, [2](#page-1-0) consult.parameter.metafile, [4](#page-3-0) create.model, [5](#page-4-0) create.param.array, [6](#page-5-0) execute.model, [6](#page-5-0) get.model.property, [8](#page-7-0) get.model.time, [9](#page-8-0) get.value.array, [10,](#page-9-0) *[11](#page-10-0)* get.value.list, *[10](#page-9-0)*, [11](#page-10-0) is.dummy, [12](#page-11-0) list.objects, [12](#page-11-0) load.model, [13](#page-12-0) reset.model, [14](#page-13-0) set.model.parameter, [15](#page-14-0) set.model.step, [15](#page-14-0) Simile *(*Simile-package*)*, [2](#page-1-0) Simile-package, [2](#page-1-0) tcl.paired.to.array, [16](#page-15-0) tcl.paired.to.list, *[17](#page-16-0)* use.simile.at, [17](#page-16-0)